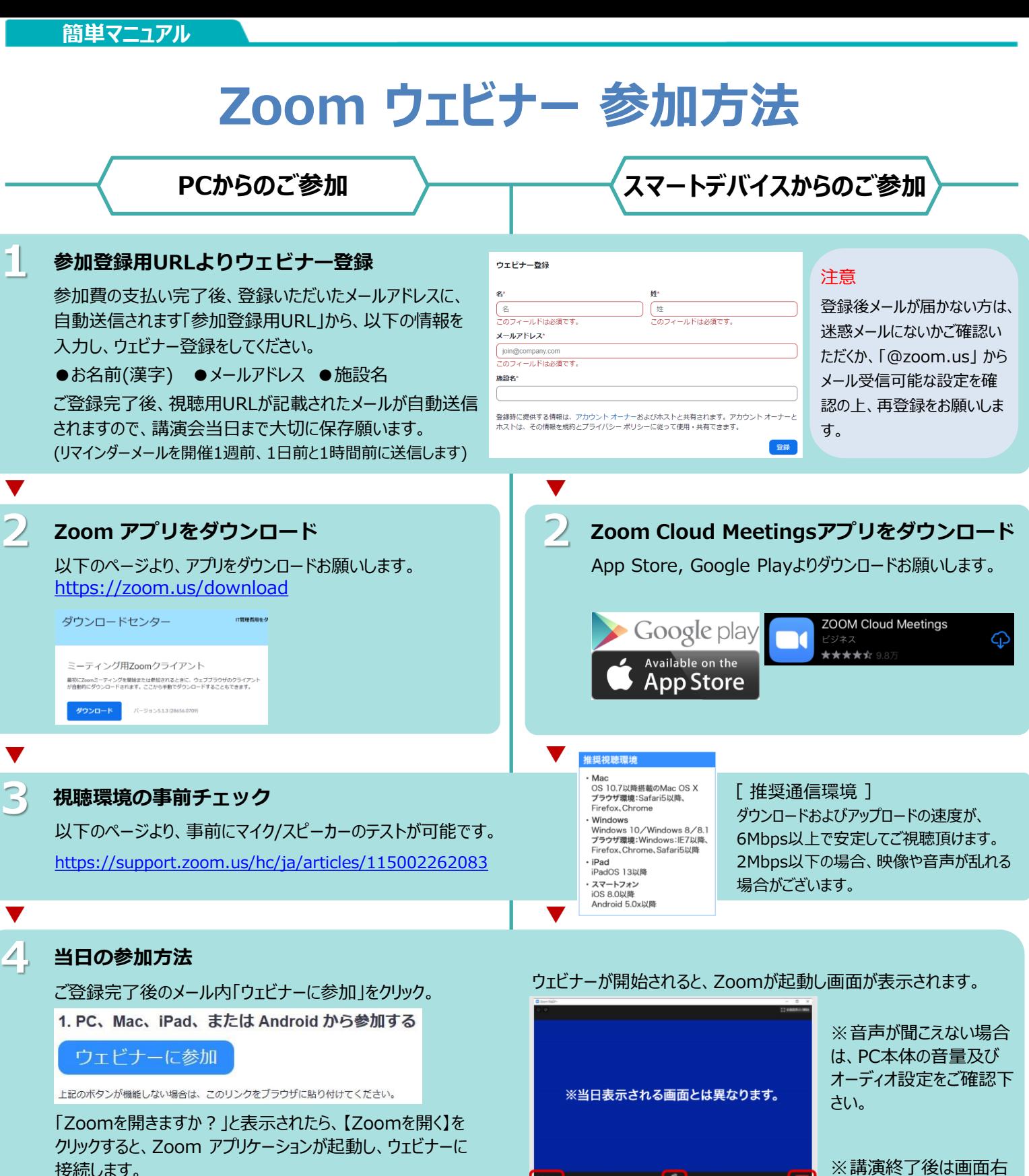

※会がまだ開始されていない場合は、下記のように表示され ます。主催者がウェビナーを開始するまで、しばらくそのままで お待ち下さい。

ホストが本ウェビナーを開始するまでお待ちくださ  $U_{\alpha}$ 開始日時: 2:00 PM 第11回 新潟トリオモダリティミーティング

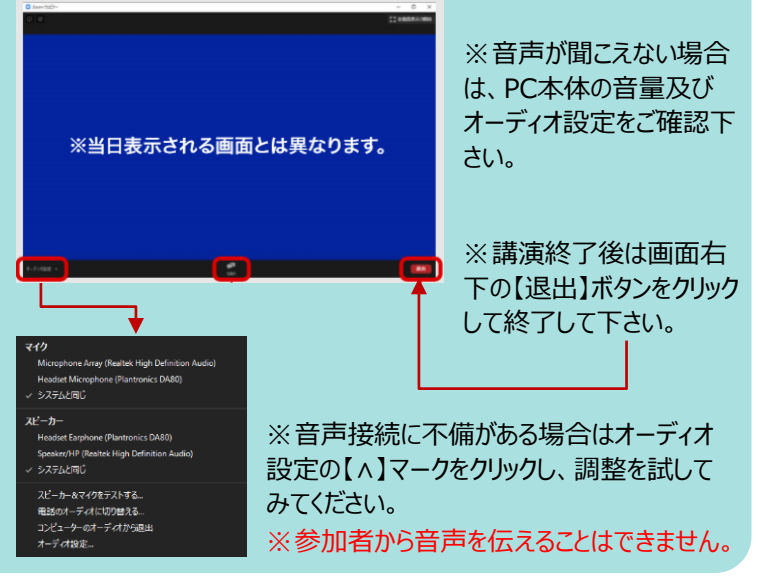

**ご不明な点がございましたら下記担当者までご連絡をお願い申し上げます。 バイエル薬品株式会社 ラジオロジー事業部 山口 友道 Help!**

**Tel:090-1581-3236 mail:[tomomichi.yamaguchi@bayer.com](mailto:tomomichi.yamaguchi@bayer.com)**